# **neat image plugin for photoshop 2014**

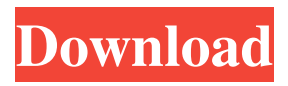

#### **Neat Image Software Free Download For Photoshop Cs6 Crack Serial Key**

Using the auto levels tool You can use Photoshop to quickly level a photo and adjust its saturation, contrast, or hue. Figure 5-1 shows Photoshop's Adjustments panel, which allows you to quickly change a photo's settings. FIGURE 5-1: With the Adjustments panel, you can quickly change a photo's settings. To use the auto levels tool, choose Image⇒Adjustments⇒Auto Levels. Figure 5-2 shows this action in the process of working on a photo. You can use the amount sliders to increase or decrease the exposure, contrast, and saturation in the photo. FIGURE 5-2: Auto Levels corrects image exposure, contrast, and saturation. Your photo's settings are automatically saved when you exit the tool.

#### **Neat Image Software Free Download For Photoshop Cs6**

Adobe Photoshop Adobe Photoshop is the successor to Adobe Illustrator, a vector graphics application that primarily is used for designing, drawing, and editing illustrations, logos, typefaces, and designs. Adobe Photoshop was launched in 1994 and is known for its rapid evolution and the large selection of tools available in the software. Many computer enthusiasts also use Photoshop to create 3D computer graphics and animations. Adobe Photoshop Crack Adobe Photoshop is a professional, fullfeatured image editor and a digital imaging tool that is used to create graphics, web designs, advertisements, and even web content, such as websites, e-books, brochures, catalogues, and magazines, among others. Adobe Photoshop has several versions that can be purchased or downloaded. You may purchase the software, then re-activate and install it again in the future when needed. To use the software, you need a standard or high-speed Internet connection, along with high-definition graphics and a huge hard drive or solid state drive to store the file. This software has a large collection of features, effects, filters, and tools that allow you to edit images, create web designs, Photoshop HTML, including gradients, textures, backgrounds, layers, and much more. Adobe Photoshop Free Download Adobe Photoshop allows you to combine image files, insert graphics, combine images together, edit the center area, adjust color, and add effects to make final projects. This software is compatible with the Windows operating system, macOS, Linux, and iOS. Adobe Photoshop is a comprehensive application that works with hundreds of files, making it easy to organize and back up your files. It also provides options for multiple output formats, which means that you can have it create print-ready or web-ready graphics, as well as create slide show presentations or even video tutorials. Here we have shared the working link to download and download Adobe Photoshop latest version. Main Features: Adobe Photoshop can work with hundreds of different types of files. It can share files and can provide hundreds of output formats. Adobe Photoshop's features include: you can resize and scale images, add borders, add text, copy the text from one place to another place, reduce the image's size, and more. Adobe Photoshop also includes a large collection of filters, effects, layers, and brushes. 05a79cecff

### **Neat Image Software Free Download For Photoshop Cs6 Crack+ For Windows**

1. Field of the Invention The present invention relates to a programmable controller with a capability for communication with the external devices, and particularly to a programmable controller with a program memory wherein a corresponding program can be transferred from the programmable controller to the external devices via a network. 2. Description of the Related Art There are programmable controllers with a capability for communication with the external devices connected to it. Conventionally, such a programmable controller is connected to the external devices via a bus line for communication with the external devices. Recently, there are cases where a personal computer communicates with an external device connected to the personal computer in a peer-to-peer manner. In this case, the external device connected to the personal computer must not only be capable of communication with the personal computer, but also must have a program compatible with the personal computer. Therefore, a conventional programmable controller cannot satisfy the above requirement.Q: Is this kind of open connection safe? I have a method that takes two arguments (a String and String). One of those two arguments may be the IP address of a server. If so I create a (String) Object with the String part of the IP address. public static void S2(String str) { // Do stuff. } public static void S(String str) { // Do stuff. } public static void main(String args[]) { try { S2(args[0]); S(args[0]); S2(args[1]); S(args[1]); S2(args[2]); S(args[2]); // And so on. } catch (Exception e) { e.printStackTrace(); } } My question is, is this method safe? Or is this a dangerous way to open a connection to a server? Is it possible that one of the the threads will open two connections at the same time? A: In short: Yes, it is. As System.out.println does check for null or not

#### **What's New in the?**

For more tips about using the Photoshop Brush and Pen tools, go to the Photoshop Toolbox. Click here to read our article about using Photoshop plugins. Brushes: Layers Load a brush preset In Photoshop, a brush (or pen tool) can be used to create a new layer. Layers add another step in the editing process, allowing you to work on an image without affecting the other layers. 2. Click the Brush tool icon (pen/pencil) on the left toolbar and choose a brush preset. The brush presets in the Brush menu include Fireworks, Noteworthy, and Smiley. 3. Alternatively, you can create a brush and use it to paint. The brush and pen tools are also used to apply effects to an image by "pasting" the selected area to the active layer. In the most simplistic example, you can paint a rectangle on a new layer, then paste a copy of that rectangle onto another layer. 4. You can alter the painting behavior of a layer. The Shapes, Effects, and Inner Effects filters are explained below. Apply an effect to a layer 5. Click the Create New Layer icon (triangle) on the left side toolbar to add a new layer. In the layers palette, you can name the new layer and select what actions to apply to it. 6. You can apply various effects to an image using the Layers panel. The Layers panel is located in the layers palette and contains the following sections: Curves Colorize Shadow Make Changes Use the layer filters 7. Click the small triangle next to the effect type to add filters to the current layer. The different effects are explained below: Curves Use the Curves filter to change the lightness/darkness of an image. 8. You can use the Default Level for background brightness control. You can use this setting as a guide when you take the image back to Lightroom or other similar programs. The Lightening and Darkening sliders allow you to adjust the brightness of the entire image. 9. Click the Left side of the Curves slider to slide to the left, or the Right side of the slider to slide to the right to adjust brightness. Colorize Use the Colorize filter to adjust the color of an image. 10. Click

## **System Requirements For Neat Image Software Free Download For Photoshop Cs6:**

For the best experience, the Minimum Requirements listed below are recommended. OS: Windows 7 or later Processor: Intel® Core™ i3 Memory: 4GB RAM Graphics: Intel HD 3000 or better DirectX: Version 11 Network: Broadband Internet connection Additional Notes: Virtual Xbox One S requires compatible VR headset and controller. For best performance, we recommend players use an Intel Core i3 processor or higher with 4GB RAM. Release Notes For the best experience,

<https://cgservicesrl.it/wp-content/uploads/2022/07/satyes.pdf>

<https://www.careerfirst.lk/sites/default/files/webform/cv/adobe-photoshop-download-for-android.pdf>

<https://www.planetneurodivergent.com/wp-content/uploads/2022/07/breabern.pdf>

[https://polar-basin-09334.herokuapp.com/how\\_to\\_download\\_adobe\\_photoshop\\_60.pdf](https://polar-basin-09334.herokuapp.com/how_to_download_adobe_photoshop_60.pdf)

[https://spacefather.com/andfriends/upload/files/2022/07/teccxpTBxWQVzBhUeWOQ\\_01\\_4d6e8f46ccc8f81ae3bfb68dbe5e9b](https://spacefather.com/andfriends/upload/files/2022/07/teccxpTBxWQVzBhUeWOQ_01_4d6e8f46ccc8f81ae3bfb68dbe5e9bca_file.pdf) [ca\\_file.pdf](https://spacefather.com/andfriends/upload/files/2022/07/teccxpTBxWQVzBhUeWOQ_01_4d6e8f46ccc8f81ae3bfb68dbe5e9bca_file.pdf)

[https://www.north-reading.k12.ma.us/sites/g/files/vyhlif1001/f/uploads/sc\\_2021-22\\_final\\_goals.pdf](https://www.north-reading.k12.ma.us/sites/g/files/vyhlif1001/f/uploads/sc_2021-22_final_goals.pdf)

[http://in.humanistics.asia/upload/files/2022/07/BW57BuVDmEdzkKMn8oJk\\_01\\_71de174d84a0085e1f0c6107f8aa5dca\\_file.p](http://in.humanistics.asia/upload/files/2022/07/BW57BuVDmEdzkKMn8oJk_01_71de174d84a0085e1f0c6107f8aa5dca_file.pdf) [df](http://in.humanistics.asia/upload/files/2022/07/BW57BuVDmEdzkKMn8oJk_01_71de174d84a0085e1f0c6107f8aa5dca_file.pdf)

[https://www.vsv7.com/upload/files/2022/07/kgxj3r4CPweKZ6EAOtXq\\_01\\_4ff89546477c4bfc151b742aa64c1478\\_file.pdf](https://www.vsv7.com/upload/files/2022/07/kgxj3r4CPweKZ6EAOtXq_01_4ff89546477c4bfc151b742aa64c1478_file.pdf) <https://www.apokoronews.gr/advert/photoshop-professional-free-download-20/>

[https://cefcredit.com/wp-content/uploads/2022/07/Download\\_Photoshop\\_Cs4\\_Full\\_Crack\\_Bagas31.pdf](https://cefcredit.com/wp-content/uploads/2022/07/Download_Photoshop_Cs4_Full_Crack_Bagas31.pdf)

[https://www.caelmjc.com/wp-content/uploads/2022/07/adobe\\_photoshop\\_2020\\_download\\_gratis.pdf](https://www.caelmjc.com/wp-content/uploads/2022/07/adobe_photoshop_2020_download_gratis.pdf)

[https://clubnudista.com/upload/files/2022/07/tLEJ8GYmTBHf6YKZNhdM\\_01\\_71de174d84a0085e1f0c6107f8aa5dca\\_file.pdf](https://clubnudista.com/upload/files/2022/07/tLEJ8GYmTBHf6YKZNhdM_01_71de174d84a0085e1f0c6107f8aa5dca_file.pdf) [https://bluesteel.ie/wp-content/uploads/2022/07/Download\\_Photoshop\\_free\\_from\\_Windows\\_10.pdf](https://bluesteel.ie/wp-content/uploads/2022/07/Download_Photoshop_free_from_Windows_10.pdf)

<https://volyninfo.com/advert/adobe-photoshop-old-versions-download/>

[https://gamestoreweb.com/wp-content/uploads/2022/07/mac\\_photoshop\\_download\\_free\\_full\\_version.pdf](https://gamestoreweb.com/wp-content/uploads/2022/07/mac_photoshop_download_free_full_version.pdf)

<https://agile-river-43371.herokuapp.com/janijor.pdf>

<https://supermoto.online/wp-content/uploads/2022/07/necpie.pdf>

<https://www.raven-guard.info/adobe-photoshop-elements-2020-mac-download/>

https://stompster.com/upload/files/2022/07/3AAw6Sn3oulwLvqSaOfF\_01\_71de174d84a0085e1f0c6107f8aa5dca\_file.pdf <http://distancelearning-uiz.com/blog/index.php?entryid=2938>